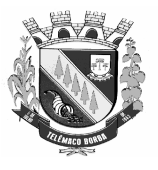

# PREFEITURA MUNICIPAL DE TELÊMACO BORBA PROVA ESCRITA OBJETIVA

REF. EDITAL DE CONCURSO PÚBLICO Nº 01/2008

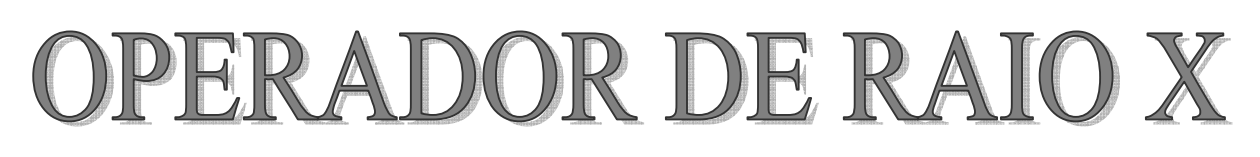

## **ATENCÃO**

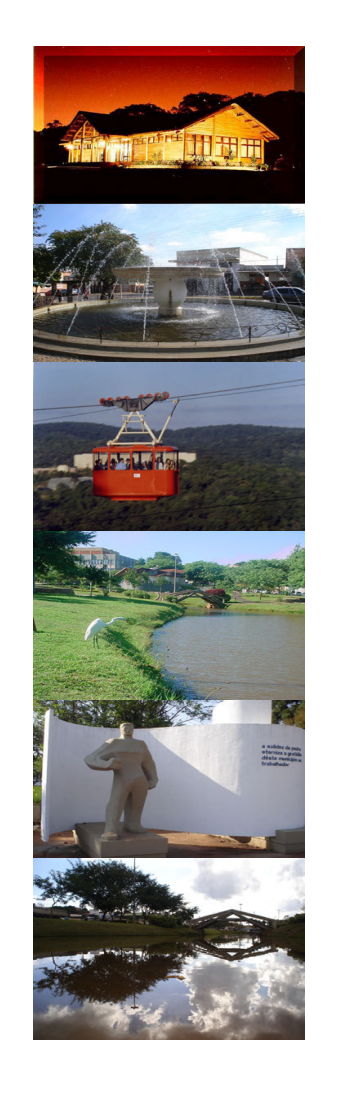

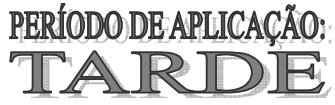

• Você está recebendo do fiscal um caderno de questões com 30 (trinta) questões que compõem a prova escrita objetiva numeradas seqüencialmente e também uma Folha de Respostas personalizada para transcrever as respostas da prova objetiva.

## **INSTRUÇÕES**

- Observe no quadro acima se o caderno de questões é o correspondente ao cargo no qual você fez a inscrição. Caso não esteja correto, solicite a substituição para o fiscal de sala, o qual deverá lhe fornecer o caderno de questões correto.
- $2 -$ Verifique se esse caderno está completo e se a numeração das questões está correta.
- Confira seu nome completo, o número de seu documento e a sua data de nascimento na Folha de Respostas, e caso encontre alguma irregularidade, solicite a um dos fiscais que faça a correção.
- 4-O candidato deverá transcrever as respostas das provas objetivas para a folha de respostas, que será o único documento válido para a correção das provas. O preenchimento da folha de respostas é de inteira responsabilidade do candidato.
- 5-A Folha de Respostas não pode ser dobrada, amassada, rasurada ou conter qualquer marcação fora dos campos destinados às respostas.
- Na correção do cartão resposta, será atribuída nota 0 (zero) às questões não assinaladas, que contiverem mais de uma alternativa marcada, emenda ou rasura, ainda que legível.
- $7 -$ Você dispõe de <u>3h (três) horas</u> para fazer a prova, incluindo a marcação da Folha de Respostas, conforme disposto no item 6.16 do edital de abertura.
- 8 O candidato somente poderá se retirar do local de realização das provas depois de decorrido 60 (sessenta) minutos do seu início. O candidato só poderá sair com o caderno de questões após 2h30 (duas horas e trinta) do início da prova, conforme disposto no item 6.16 e 6.17 do edital de abertura.
- 9 Será eliminado do concurso, dentre outras situações, o candidato que: deixar o local de realização da prova sem a devida autorização, tratar com falta de urbanidade examinadores, auxiliares, fiscais ou autoridades presentes, proceder de forma a tumultuar a realização das provas, estabelecer comunicação com outros candidatos ou com pessoas estranhas, por qualquer meio, e utilizar-se de material não autorizado, conforme disposto no item 6.14 do edital de abertura.
- 10- Os três últimos candidatos de cada sala de prova somente poderão retirar-se da sala simultaneamente, conforme disposto no item 6.14.7do edital de abertura.
- $11 -$ O candidato, ao encerrar a prova objetiva, entregará ao fiscal de sua sala, a folha de resposta devidamente assinada e o caderno de provas, conforme o caso.
- $12 -$ As provas aplicadas estarão disponibilizadas no site www.aocp.com.br no primeiro dia útil subseqüente à aplicação das provas.
- 13 Qualquer tentativa de fraude, se descoberta, implicará em imediata denúncia à polícia federal, que tomará as medidas cabíveis, inclusive com prisão em flagrante dos envolvidos.

REALIZACÃO

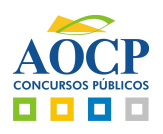

## NA REGIMENTOS ESPECÍFICOS

- 6#X SZY[&(/! :&! ]\\*! ] )^&(+)\_Y[+ ! ` %a"! estabelecidos pela Portaria 453/1998 do Ministério da | Saúde e Secretaria de Vigilância Sanitária
- a) otimização, detrimento, tempo de exposição e justificação.
- b) justificação, otimização, limitação de dose e prevenção de acidentes.
- c) justificação, otimização, limitação de dose e detrimento.
- d) justificação, otimização e detrimento.
- e) justificação, otimização e prevenção de acidente.

#### 02. São vestimentas de protecão radiológica

- a) avental e luvas de chumbo.
- b) protetor de gônadas e botas.
- c) botas e luvas de procedimentos.
- d) dosímetro e luvas de procedimentos.
- e) protetor de tireóide e luvas de procedimentos.
- 03. Assinale a alternativa que indica corretamente quais I efeitos biológicos são c ão classificados como I estocásticos. I
- a) Leucemia e câncer.
- b) Radiodermite e epilação.
- c) Catarata e eritema.
- d) Radiodermite e mutação.
- e) Eritema e radiodermite.
- 04. Assinale a alternativa correta em relacão aos efeitos estocásticos induzidos pelas radiacões ionizantes.
- a) A severidade do efeito é proporcional à dose.
- b) A probabilidade de aparecimento do efeito é proporcional à dose.
- c) A probabilidade de aparecimento do efeito é constante e independe da dose.
- d) A probabilidade e a severidade do efeito são proporcionais à dose.
- e) O aparecimento dos efeitos ocorre quando a dose ultrapassa um limiar.
- 05. São medidas de radioprotecão em relacão à radiacão I )-x)g
- a) redução do tempo de exposição, aumento da distância da fonte e o uso de blindagens.
- b) redução do tempo de exposição, aumento da distância da fonte e não uso de dosímetro.
- c) redução do tempo de exposição, diminuição da distância da fonte e o uso de blindagens.
- d) aumento do tempo de exposição, aumento da distância da fonte e o uso de blindagens.
- e) redução do tempo de exposição, aumento da distância da fonte e não uso de avental de chumbo.
- 06. Assinale a alternativa incorreta em relacão à sala de processamento das imagens radiográficas.
- a) Deve ter exaustor para reduzir os gases.
- b) Não deve apresentar nenhuma entrada de luz.
- c) É o local onde fica a processadora automática de películas radiológicas.
- d) É o local do serviço de radiologia onde encontramos os negatoscópios.
- e) Possui luz de segurança com recomendações específicas.
- 07. Os três tipos de síndromes associadas à doença| aguda das radiacões são
- a) Síndrome hematopoiética, síndrome do sistema reprodutor e síndrome do sistema nervoso central.
- b) síndrome hematopoiética, síndrome gastrointestinal e síndrome do sistema respiratório.
- c) síndrome hematopoiética, síndrome gastrointestinal e síndrome do sistema nervoso central.
- d) síndrome hematopoiética, síndrome do sistema endócrino e síndrome do sistema nervoso central.
- e) síndrome hematopoiética, síndrome do sistema renal e síndrome do sistema endócrino.
- 08. Na aquisição de uma imagem radiográfica existe um $\, \mid \,$ mecanismo que permite limitar o campo, que é chamado de
- a) colimador.
- b) estativa.
- c) écran.
- d) espessômetro.
- e) filtro de alumínio.

#### 09. A coluna vertebral é dividida em

- a) 5 vértebras cervicais, 7 torácicas, 12 lombares, sacro, cóccix.
- b) 5 vértebras cervicais, 12 torácicas, 12 lombares, cóccix.
- c) 7 vértebras cervicais, 5 torácicas, 12 lombares, cóccix, sacro.
- d) 7 vértebras cervicais, 12 torácicas, 5 lombares, sacro, cóccix.
- e) 12 vértebras cervicais, 5 torácicas, 7 lombares, sacro, cóccix.
- 10. Assinale a alternativa correta em relação à incidência  $\mid$ decúbito lateral de abdome.
- a) Paciente em ortostase, com os joelhos fletidos 30 graus.
- b) Raio central na borda do filme a pelo menos 2 cm da crista ilíaca.
- c) Paciente deitado de lado sobre almofada radiotransparente e joelhos fletidos, um sobre o outro, para estabilizar.
- d) Paciente em decúbito ventral sobre almofada.
- e) Raio central direcionado para a clavícula.

#### PORTUGUES **computed**

Quando percebi, estava dentro de um túnel pouco iluminado. Quando o meio de transporte parou (não sabia $\vert$ em que tipo de veículo era, pois o capuz não permitia que  $\vert$ eu visse qualquer coisa), esperei de minhas experiências | uma situacão bem típica de filmes hollvwoodianos. Mas  $\vert$ foi um pouco diferente. Não gritaram. Aliás, nem $\vert$ <br>proferiram-seguer uma palavra. A tensão estava no ar. estava apenas em meu ar. Eles pareciam passear com a  $\mid$ família. A diferença é que meu destino estava traçado. O  $\vert$ fim estava perto. A última coisa que eu ouviria seria o $\,$ l $\,$ barulho de um tiro. O homem sacou a pistola e fez um $\,|\,$ barulho com ela. Atirou para cima. Com o susto, comecei l a chorar. Sabia que o fim estava próximo. Rezei.

- 11. Analise as assertivas e assinale a alternativa que aponta as corretas.
	- Trata-se de um sequestro. No fim, a vítima morre. Ι.
	- Os filmes americanos serviram de base para que П. a vítima previsse todas as atitudes dos sequestradores.
	- III. O primeiro tiro a ser disparado assustou a vítima e fez com que ela desmaiasse.
- Apenas I. a)
- Apenas II. b)
- C) Apenas III.
- Todas as assertivas. d)
- e) Nenhuma das assertivas.
- 12. Em Quando percebi, estava dentro de um túnel pouco *iluminado*, o termo grifado exerce a função de qual classe de palavra?
- Adjetivo. a)
- Advérbio.  $b)$
- Verbo. C)
- Pronome  $\mathsf{d}$
- Substantivo.  $e)$
- 13. Em *Mas foi um pouco diferente*, temos que o termo grifado tem o sentido de
- $a)$ aditiva.
- adversativa. b)
- conclusiva.  $\mathcal{C}$
- alternativa. d)
- $e)$ explicativa.
- 14. Assinale a alternativa que apresenta palavras que coincidam a quantidade de fonemas e letras.
- Quando percebi estava. a)
- Dentro túnel pouco. b)
- C) Meio - parou - veículo.
- d) Eles pareciam passear.
- e) Homem pistola barulho.
- 15. Em não sabia em que tipo de veículo era, pois o capuz não permitia que eu visse qualquer coisa, a oração grifada é classificada como
- a) subordinada adverbial explicativa.
- b) subordinada substantiva completiva nominal.
- subordinada substantiva objetiva direta.  $\mathsf{C}$
- d) subordinada adjetiva explicativa.
- e) subordinada substantiva predicativa sujeital.

### **INFORMÁTICA**

- 16. Utilizando o editor de texto Microsoft Word 2003. português Brasil instalação padrão. Em relação à animação em textos, identifique a alternativa correta.
- a) Não é possível aplicar animações em textos.
- b) É possível aplicar animações em textos, porem só de duas formas diferentes.
- É possível aplicar animações em textos, porem só de três c) formas diferentes.
- É possível aplicar animações em textos, porem só de  $d)$ quatro formas diferentes.
- Um dos caminhos para escolhermos e aplicarmos um tipo e) de animação é Formatar, Fonte e a aba Efeitos de texto.
- 17. CPU corresponde a qual das partes de computador listada abaixo?
- Caixa de metal onde liga e reinicia a máquina. a)
- Unidade Central de Processamento (processador). b)
- Memória do computador que normalmente variam de c) (256MB a 1GB).
- d) HD (disco rígido).
- Monitor, teclado e mouse.  $e)$
- 18. Ao pressionar a tecla F1 com o editor de textos BrOffice Writer versão 2.2 português Brasil instalação padrão, qual será a função executada por esse evento?
- Será aberto a página de ajuda. a)
- b) Será adicionada uma tabela ao documento.
- Será fechado o editor de textos. C)
- $(h)$ Será aberto um novo documento.
- Será adicionado uma imagem no documento.  $e)$
- 19. Dentre os dispositivos abaixo, identifique a alternativa que possui somente objetos que tem capacidade de armazenamento de dados.
- Hds. Monitores e Mouses. a)
- Pen Driver, Monitores e Teclados. b)
- C) Pen Driver, DVDs e Monitores.
- Pen Driver, MP3 e DVDs. d)
- DVDs, MP3 e teclados. e)
- 20. Usando o BrOffice Calc versão 2.2 português Brasil instalação padrão, ao pressionar o conjunto de teclas (ctrl + 1), qual função desta planilha eletrônica será executada? (Obs: a tecla + serve apenas para auxilio a interpretação)
- Formatar Células. a)
- A célula selecionada ficará em negrito. b)
- A fonte ficará 2 pontos maiores e assim sucessivamente.  $\mathsf{C}$
- d) A fonte ficará 2 pontos menores e assim sucessivamente.
- Um novo documento será criado. e)

#### **ATUALIDADES**

- 21. Uma das principais características do longametragem "Tropa de Elite" sob direção de José Padilha, crucial e determinante no que tange aos aspectos valorativos do tema, já abordado também em outras produções do autor é
- crítica econômica.  $a)$
- b) crítica social.
- crítica material. C)
- d) crítica policial.
- e) crítica ambiental.
- 22. Sobre a aviação civil no Brasil, analise as afirmativas a seguir e assinale a alternativa correta.
	- O controle do espaço aéreo é a parte da infra-Ъ. estrutura aeronáutica que se refere a garantir a fluidez, a regularidade e a segurança da circulação aérea no país.
	- A Agência Nacional de Aviação Civil (Anac) tem como finalidade regular e fiscalizar as atividades de aviação civil, bem como adotar as medidas necessárias para o atendimento do interesse público. Além disso, é sua missão incentivar e .<br>desenvolver a aviação civil, a infra-estrutura aeronáutica e aeroportuária do país.
	- III. Para realizar o controle do espaço aéreo existe um Sistema de Controle do Espaço Aéreo Brasileiro (Sisceab), que tem como seu órgão central o Departamento de Controle do Espaço Aéreo (Decea), que é o responsável pelo planejamento, regulamentação, cumprimento de acordos, normas e regras internacionais relativas à atividade de controle do espaço aéreo.
- a) Apenas I.
- Apenas II. b)
- $\mathbf{C}$ Apenas I e II.
- Apenas II e III. d)
- Toa]das estão corretas. e)
- 23. Atualmente o globo terrestre é dividido em cinco | arandes partes denominadas continentes. Assinale a lati alternativa que os representa corretamente.
- a) África, América, Ásia, Europa e Oceania.
- b) África do Sul, América, Ásia, Oriente Médio e Europa.
- c) África, América do Norte, Ásia Ocidental, Europa e Austrália.
- d) África, Europa, Ásia, Europa e Oriente Médio.
- e) América do Norte, América do Sul, América Central, Europa e Ásia.
- 24. O desenvolvimento sustentável é uma atitude que | visa, sobretudo à
- a) questão econômica.
- b) questão hídrica.
- c) questão fundiária.
- d) questão ambiental.
- e) questão política.
- 25. Sobre o cenário político brasileiro e seus assuntos | correlatos, assinale a alternativa incorreta.
- a) Lula está atualmente em seu segundo mandato presidencial e, legalmente, não pode concorrer a uma nova reeleição.
- b) O cenário político brasileiro tem sido, por diversas vezes abalado. Como exemplo, temos o escândalo do mensalão, crise aérea, cartões corporativos, dentre outros.
- c) O Supremo Tribunal Federal é o órgão máximo do poder judiciário brasileiro. Genericamente, sua principal função é a guarda da Constituição brasileira.
- d) O atual ministro da fazenda é Guido Mantega, que entrou na chefia do referido ministério em virtude do envolvimento ]do então ocupante do cargo, Severino Cavalcanti, no escândalo "mensalinho".
- e) Em meio ao caos aéreo, foi empossado na chefia do ministério da defesa Nelson Jobim.

### M A T E M Á T I C A

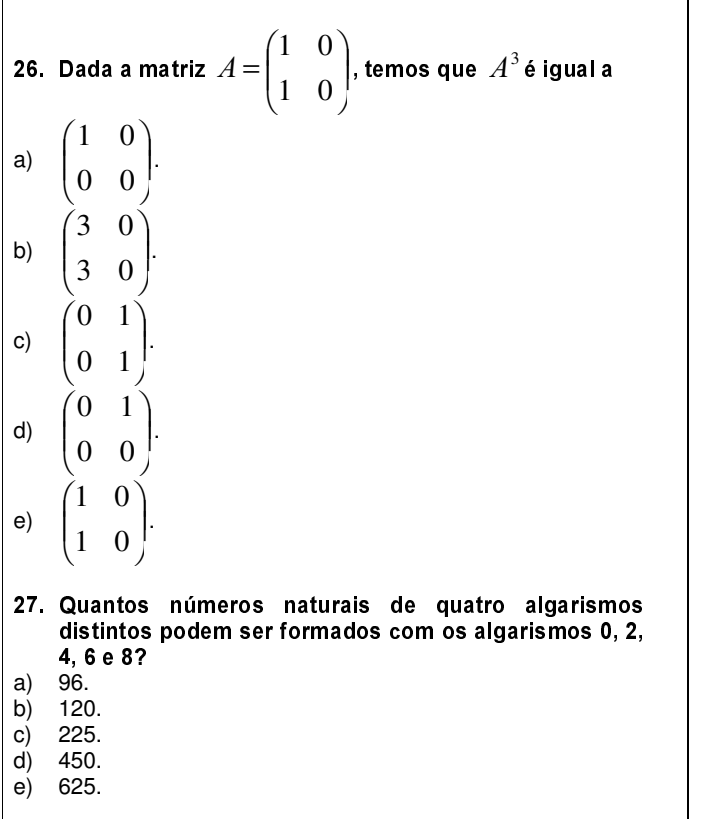

- 28. Qual a área total, em cm $^2$ , de um cubo cuja aresta $\, \vert \,$ mede 4 cm?
- a) 16.
- b) 64.
- c) 96.
- d) 120.
- e) 136.
- 29. O preço de uma mercadoria sofre, anualmente, um $\,|\,$ aumento de 100%. Se hoje o preço dessa mercadoria | é R\$100,00, quanto custará daqui a 3 anos?
- a) R\$200,00.
- b) R\$300,00.
- c) R\$400,00.
- d) R\$600,00.
- e) R\$800,00.

## 30. Seja  $f(x)$   $=$   $3x$   $13\,$  e  $\,f^{-1}(x)\,$  a função inversa de  $\,|\,$

f. Quanto é  $\ f^{-1}(-4)$  ?

- a)  $-33$ .
- b) 3.
- c)  $-3$ . d)  $-27$ .
- e) 12.

 $\mathsf R$ ASCUNHO $\vert$